# МИНИСТЕРСТВО ОБРАЗОВАНИЯ И МОЛОДЕЖНОЙ ПОЛИТИКИ СВЕРДЛОВСКОЙ ОБЛАСТИ ГАПОУ СО «КРАСНОУФИМСКИЙ АГРАРНЫЙ КОЛЛЕДЖ»

PACCMOTPEHO: методической цикловой комиссией электротехнических дисциплин протокол № 1  $p$ идена 2021

 $B$  C.B. attie  $\sim$ ОБНОВЛЕНО:<br>методической цикловой комиссией

подпись

электротехнических дисциплин протокол №  $\_\_\_\_\_$ 202 $\_\$  г

УТВЕРЖДАЮ: зам. директора по УР <u>«d» 05</u> 2021 г А.Е. Приемщиков moannes nel

**Рабочая программа по** производственной практике по профессиональному модулю:

ПМ 03 «Техническое обслуживание, диагностирование неисправностей и ремонт электрооборудования и автоматизированных систем»

*Преподаватель:*

**ПП 03.01 «Техническое обслуживание и ремонт электрооборудования сельскохозяйственной техники»** Шарапов С.В.

*Специальность:* 35.02.08 Электрификация и автоматизация сельского хозяйства (углубленная подготовка). *Курс, группа: I*V, 41-Э, 42-Э 2024–2025 учебный год.

г. Красноуфимск

Разработчик:

ГАПОУ СО «Красноуфимский Аграрный колледж преподаватель IКК Шарапов С.В.

Рабочая программа по производственной практике предназначена для студентов очной формы обучения по специальности 35.02.08 «Электрификация и автоматизация сельского хозяйства» и направлена на формирование у студента IV курса общих и профессиональных компетенций, реализуемых в рамках профессионального модуля ПМ 03. «Техническое обслуживание, диагностирование неисправностей и ремонт электрооборудования и автоматизированных систем сельскохозяйственной техники».

Производственная практика проводится в учебно-производственных мастерских, лабораториях, учебных полигонах колледжа, а также в производственных мастерских предприятий-социальных партнеров на основе договоров, заключаемых между образовательной организацией и этими предприятиями.

В период прохождения практики в организациях студенты полностью выполняют задания, предусмотренные программами практики, а также соблюдают действующие в организациях правила внутреннего трудового распорядка и строго соблюдают требования охраны труда и пожарной безопасности.

Аттестация по итогам производственной практики проводится с учетом (или на основании) положительного результата, подтверждаемого аттестационным листом по практике руководителей практики от организации и колледжа об уровне освоения профессиональных компетенций. Формой контроля является дифференцированный зачет.

Продолжительность производственной практики: ПМ 03. «Техническое обслуживание, диагностирование неисправностей и ремонт электрооборудования и автоматизированных систем сельскохозяйственной техники»», ПП 03.01 «Техническое обслуживание и ремонт электрооборудования сельскохозяйственной техники» - 72 часа.

# ТРЕБОВАНИЯ К РЕЗУЛЬТАТАМ ОСВОЕНИЯ ПРОИЗВОДСТВЕННОЙ ПРАКТИКИ ПРОФЕССИОНАЛЬНОГО МОДУЛЯ

ПМ 03. «Техническое обслуживание, диагностирование неисправностей и ремонт электрооборудования и автоматизированных систем сельскохозяйственной техники»»

В результате изучения профессионального модуля обучающийся должен:

#### **иметь практический опыт:**

эксплуатации и ремонта электротехнических изделий, используемых в сельскохозяйственном производстве;

технического обслуживания и ремонта автоматизированных систем сельскохозяйственной техники;

#### **уметь:**

- использовать электрические машины и аппараты;
- использовать средства автоматики;

• проводить техническое обслуживание и ремонт типовых районных и потребительских трансформаторных подстанций, схем защиты высоковольтных и низковольтных линий, перекоммутация или ремонт неисправных электроустановок;

• осуществлять надзор и контроль за состоянием и эксплуатацией светотехнических и электротехнических установок, проверять электроустановки при включении по работе всех функций в соответствии с инструкциями;

• осуществлять техническое обслуживание и ремонт автоматизированной системы технологических процессов, систем автоматического управления, электрооборудования и средств автоматизации сельского хозяйства;

• осуществлять ремонтные работы и производить замену неисправных деталей в электроустановках;

#### **знать:**

• назначение, устройство, принцип работы машин постоянного тока, трансформаторов, асинхронных машин и машин специального назначения;

• элементы и системы автоматики и телемеханики, методы анализа и оценки их надежности и технико-экономической эффективности;

*3* 

систему эксплуатации, методы и технологию наладки, ремонта и повышения надежности электрооборудования и средств автоматизации сельскохозяйственного производства.

# Обучающийся также должен обладать общими компетенциями, включающими в себя способность:

ОК 1. Понимать сущность и социальную значимость своей будущей профессии, проявлять к ней устойчивый интерес

ОК 2. Организовывать собственную деятельность, определять методы и способы выполнения профессиональных задач, оценивать их эффективность и каче-**CTBO** 

ОК 3. Решать проблемы, оценивать риски и принимать решения в нестандартных ситуациях

ОК 4. Осуществлять поиск, анализ и оценку информации, необходимой для постановки и решения профессиональных задач, профессионального и личностного развития

ОК 5. Использовать информационно-коммуникационные технологии для совершенствования профессиональной деятельности

ОК 6. Работать в коллективе и команде, обеспечивать ее сплочение, эффективно общаться с коллегами, руководством, потребителями

ОК 7. Ставить цели, мотивировать деятельность подчиненных, организовывать и контролировать их работу с принятием на себя ответственности за результат выполнения заданий

ОК 8. Самостоятельно определять задачи профессионального и личностного развития, заниматься самообразованием, осознанно планировать повышение квалификации

ОК 9. Быть готовым к смене технологий в профессиональной деятельности.

# А также обладать профессиональными компетенциями, соответствующими основным видам профессиональной деятельности:

техники» и соответствующих профессиональных компетенций (ПК):

ПК 3.1. Осуществлять техническое обслуживание электрооборудования и автоматизированных систем сельскохозяйственной техники.

ПК 3.2. Диагностировать неисправности и осуществлять текущий и капитальный ремонт электрооборудования и автоматизированных систем сельскохозяйственной техники

ПК 3.3. Осуществлять надзор и контроль за состоянием и эксплуатацией электрооборудования и автоматизированных систем сельскохозяйственной техники.

ПК 3.4. Участвовать в проведении испытаний электрооборудования сельхозпроизводства.

ПК 3.5. Осуществлять организационно-технические изменения системы планово-профилактического ремонта (ППР).

# Сводная ведомость сформированных общих и профессиональных компетенций

За время прохождения практики у обучающегося были сформированы компетенции (элементы компетенций)

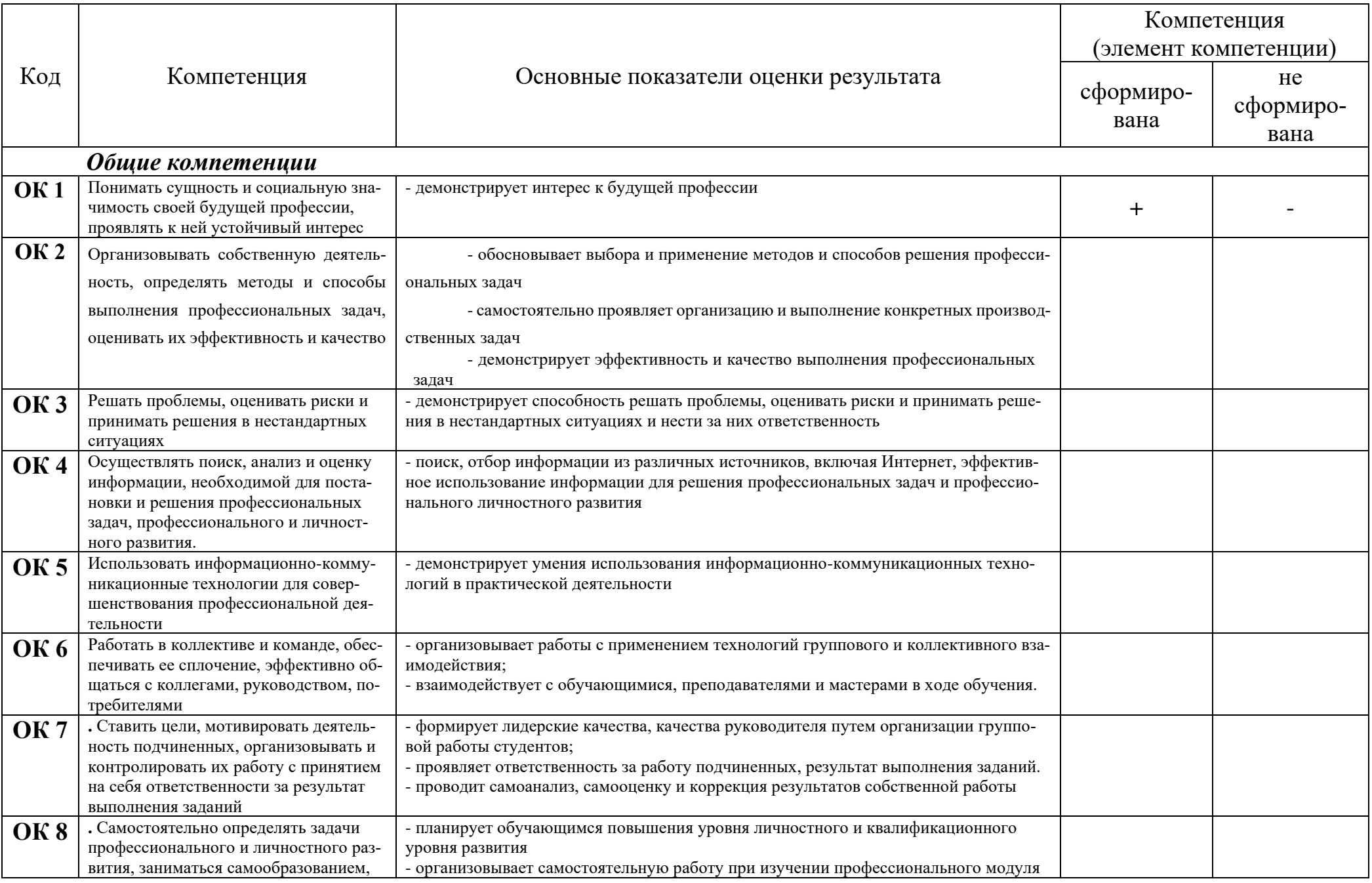

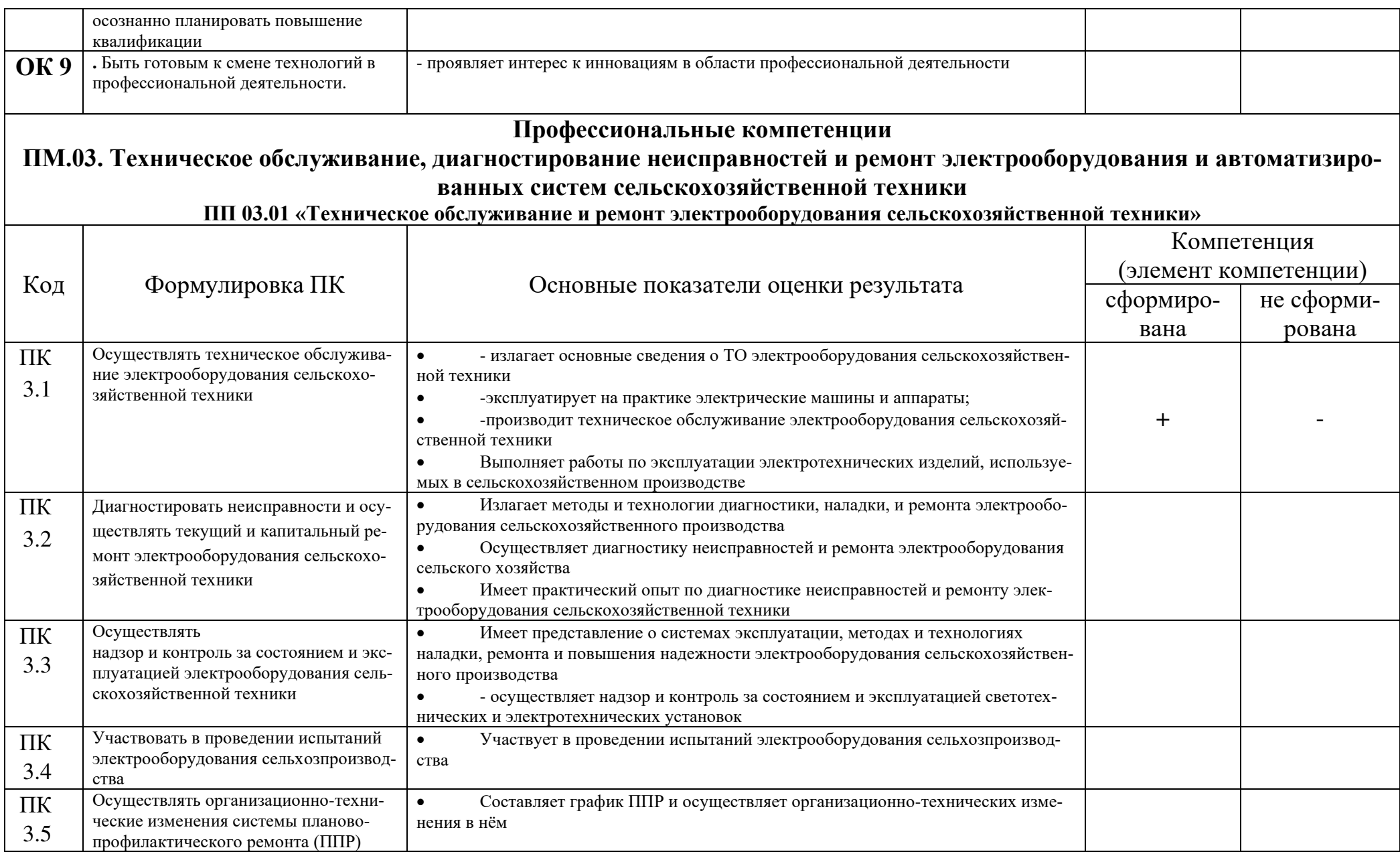

# **Тематический план производственной практики**

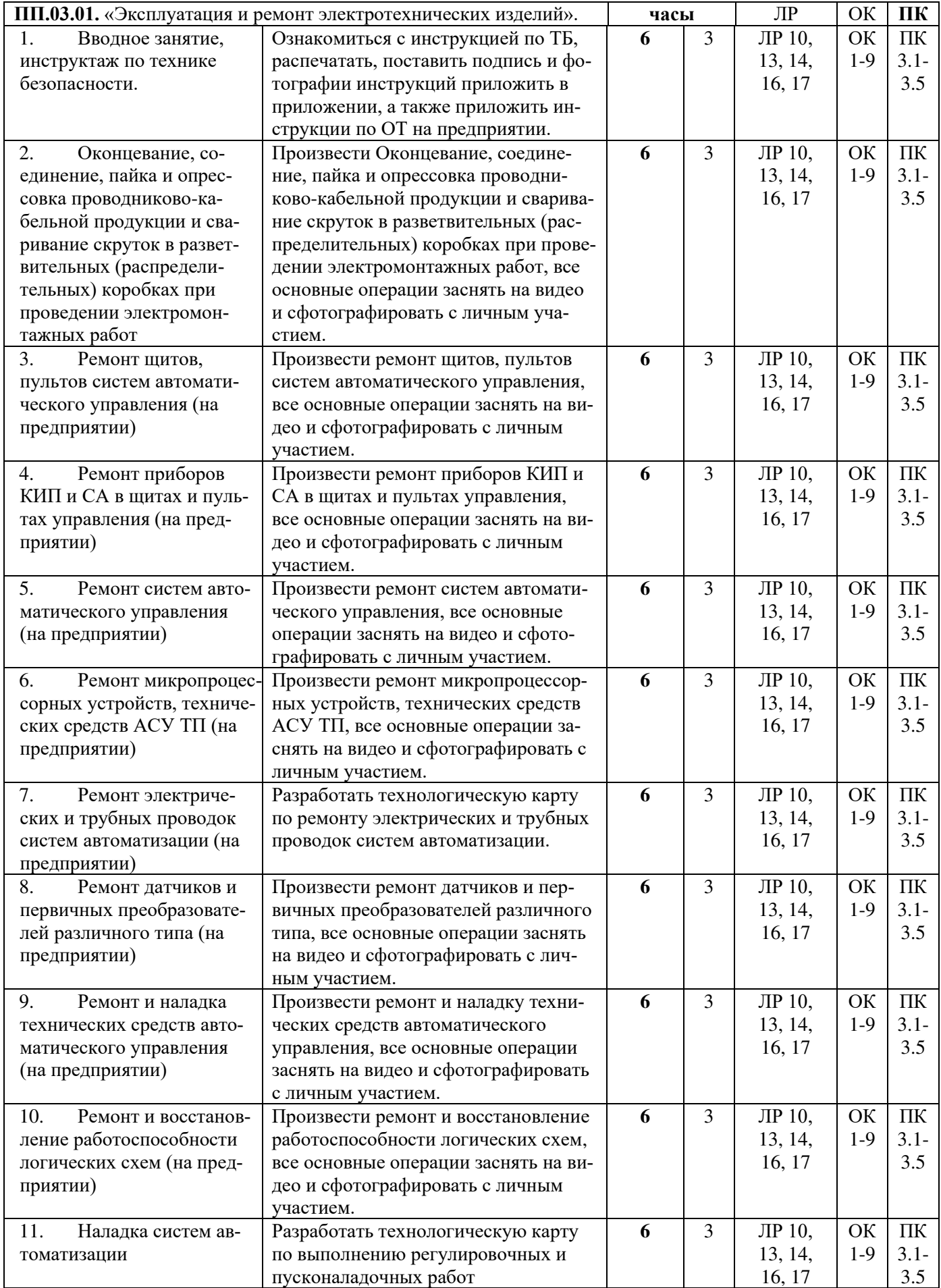

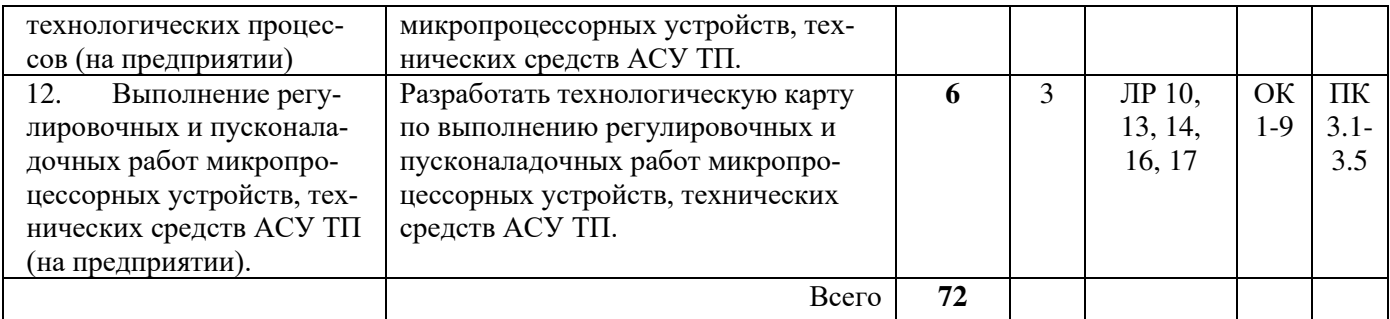

# **ОФОРМЛЕНИЕ ДНЕВНИКА И ОТЧЕТА ПО ПРАКТИКЕ. ПОДВЕ-ДЕНИЕ ИТОГОВ ПРАКТИКИ**

#### *1 Оформление дневника*

В течение практики студенты ежедневно ведут дневник, в который вносят: номер и дату приказа о приеме на работу на предприятие, содержание лекций и инструктажей, содержание выполненной работы, личные наблюдения, предложения и т. д.

Дневник служит первоисточником для написания отчета. Он заполняется ежедневно, содержание выполненных работ заверяется ежедневно подписью непосредственного руководителя практики, выделенного руководителем предприятия в указанный день (особенно в случае нескольких мест работы во время практики и нескольких, поочередно меняющихся, непосредственных наставников).

По окончании практики дневник должен быть полностью заполнен, подписан руководителем предприятия и заверен печатью.

#### *2 Оформление отчета*

Основным документом, подводящим итоги практики, предъявляемым руководителю практики от предприятия по ее окончании и руководителю практики от колледжа при получении оценки является отчет по практике, который составляется каждым студентом индивидуально, в соответствии с программой прохождения практики на данном предприятии.

Содержание и объем отчета, а также индивидуальное задание согласуются студентом с руководителем практики от колледжа перед его отправкой на практику. Отчет должен быть не менее 30-35 страниц машинописного текста машинописного текста

Отчет должен содержать все разделы программы: общее описание предприятия, основные качественные и количественные показатели, характеризующие его работу, технические и производственные вопросы, описание технологического процесса в целом и по подразделениям, различные схемы, в основном относящиеся к электрической части.

Особое внимание следует обратить на структуру и организацию электротехнической службы предприятия.

В отчете подробно освещаются вопросы индивидуального задания с раскрытием их особенностей на данном предприятии (например, как следует выполнять монтаж ВЛ с использованием современных технических средств и технологий и как это реализуется на предприятии во время прохождения студентом практики).

К отчету должны прилагаться рисунки, фотографии, эскизы и чертежи оборудования и принципиальные схемы, нормы и правила, техническая документация и паспорта на оборудование, должностные обязанности персонала, сведения, полученные на рабочем месте, результаты испытаний, в которых студент принимал участие, описание инструмента и приспособлений, сведения и личные наблюдения за производственным процессом в подразделениях предприятия, полученные на учебных занятиях и экскурсиях, а также список использованной литературы, в том числе сайты Internet.

Освещение вопросов организации энергосбережения на предприятии может быть осуществлено при раскрытии индивидуального задания или оформлено отдельным разделом.

Оформление отчета выполняется в процессе практики в полном объеме. Студент, закончив практику по календарному плану на данном предприятии, должен оформить отчет и вместе с дневником представить на проверку руководителю практики в подразделении, который оценивает работу по пятибалльной системе.

За 2-3 дня до окончания практики студенты представляют руководителю практики на предприятии оформленный отчет по программе практики в соответствии с индивидуальным заданием, оформленный с соблюдением норм ЕСКД.

 $11$ 

Руководитель от предприятия в дневнике и на титульном листе отчета ставит оценку за практику. При оценке практики учитывается не только качество отчета, дневника, но и вся работа студента в течение практики.

# *3 Требования к оформлению текстовой и графической части отчета и дневника по преддипломной практике.*

#### **Заголовки**

Разделы и подразделы отчета по преддипломной практике должны иметь заголовки, которые четко и кратко отражают содержание разделов и подразделов. Заголовки следует печатать без точки в конце, не подчеркивая, без переноса слов. Если заголовок состоит из двух предложений, их разделяют точкой. Необходимо предусмотреть один отступ от основного текста после воспроизведения заголовков разделов и подразделов.

Основные требования к заголовкам:

- разделы, подразделы следует нумеровать арабскими цифрами;
- − разделы должны иметь порядковую нумерацию в пределах текста;
- − номер подраздела включает номер раздела и порядковый номер подраздела. После каждой цифры ставится точка.

Пример: 1.1., 1.2. и т.д., 1.1.1., 1.1.2. и т.д.

- − тип шрифта Times New Roman (ГОСТ Р 2.105-2019 п.5);
- − размер шрифта раздела –16 пт
- − размер шрифта подраздела –14 пт
- − начертание полужирное
- − регистр основного раздела «ВСЕ ПРОПИСНЫЕ»;
- − регистр подраздела «Как в предложениях»
- − междустрочный интервал 1,5;
- интервал основного раздела перед 0 пт;
- − интервал основного раздела после 24 пт;
- интервал подраздела перед 12 пт;
- − интервал подраздела после 12 пт;
- отступ первой строки 1,25 см
- $-$  отступ слева и справа 0 см
- − выравнивание основного раздела по центру;
- − выравнивание подраздела по ширине;

Пример:

# **1 ИСХОДНЫЕ ДАННЫЕ**

#### **1.1 Характеристика объекта автоматизации**

Введение, заключение, список используемых источников не нумеруются. Каждый раздел (введение, разделы, заключение, список используемых источников, приложение) размещаются на новой странице. Заголовки разделов не должны быть оторваны от текста, а также не должны находиться внизу страницы.

Разделы подразделяется на подразделы, новый подраздел должен начинаться на той же странице, на которой был окончен предыдущий. **Основной текст**

- − тип шрифта Times New Roman (ГОСТ Р 2.105-2019 п.5);
- − размер шрифта –14 пт
- − междустрочный интервал 1,5;
- − интервал перед и после 0 см;
- − отступ первой строки 1,25 см
- − отступ слева и справа 0 см
- − выравнивание по ширине;

нумерация страниц отчета и приложений, входящих в его состав, должна быть сквозная;

сокращения слов не допустимо (кроме маркировки оборудования);

### **Иллюстрации**

Иллюстрации (чертежи, графики, схемы, диаграммы, фотоснимки и др.) следует располагать в отчете по преддипломно1 практике после текста, в котором они упоминаются впервые.

Иллюстрации должны быть в компьютерном исполнении, в том числе и цветные.

На все иллюстрации должны быть даны ссылки в тексте.

Чертежи, графики, диаграммы, схемы, помещаемые в отчет по преддипломной практике, должны соответствовать требованиям Государственных стандартов Единой системы конструкторской документации (ЕСКД).

Иллюстрации, следует нумеровать арабскими цифрами сквозной нумерацией (кроме иллюстраций приложений).

Пример: Рисунок 1

Если рисунок один, он обозначается «Рисунок 1» и его наименование располагают посередине строки.

Иллюстрации, должны иметь наименование и при необходимости пояснительные данные (подрисуночный текст):

Пример: Рисунок 1 – Детали выбора

Иллюстрации каждого приложения обозначают отдельной нумерацией арабскими цифрами с добавлением перед цифрами обозначения приложения.

Пример: Рисунок А.3 или Рисунок 1.1

При ссылках в тексте на иллюстрации следует писать: «… в соответствии с рисунком 2» или указать в скобках (Рисунок 2).

#### **Таблицы**

Название таблицы следует помещать над таблицей по левому краю с отступом первой строки (1,25см) на следующей строке после её упоминания. Заголовки граф оформляются в соответствии с рисунком 1. Таблица  $\frac{1}{\sqrt{1-\frac{1}{2}}}$  -  $\frac{1}{\sqrt{1-\frac{1}{2}}}$ 

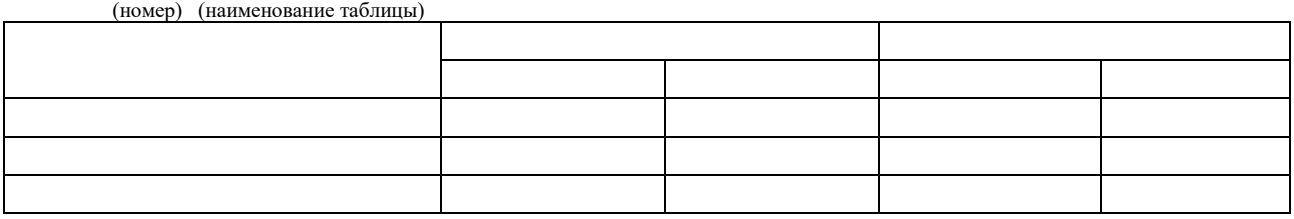

Рисунок 1 - Оформление таблицы

Таблицу следует располагать непосредственно после текста, в котором она упоминается впервые, или на следующей странице.

На все таблицы должны быть ссылки в тексте работы. При ссылке следует писать слово «таблица» с указанием ее номера.

Таблицу с большим количеством строк допускается переносить на другой лист (страницу). При переносе части таблицы на другой лист пишут слово «продолжение» и указывают номер таблицы.

Пример: Продолжение таблицы 1

При переносе таблицы на другой лист (страницу) заголовок помещают только над ее первой частью.

Таблицы, за исключением таблиц приложений, следует нумеровать арабскими цифрами сквозной нумерацией.

Таблицы каждого приложения обозначают отдельной нумерацией арабскими цифрами с добавлением перед цифрой обозначения приложения.

Пример: Таблица В.1

Заголовки граф строк таблицы следует писать с прописной буквы в единственном числе, а подзаголовки граф – со строчной буквы, если они составляют одно предложение с заголовком, или с прописной буквы, если они имеют самостоятельное значение. В конце заголовков и подзаголовков таблиц точки не ставят.

В требованиях к оформлению теста в таблице:

тип шрифта - Times New Roman (ГОСТ Р 2.105-2019 п.5);

− размер шрифта –12 пт (Допускается в исключительных случаях применять размер шрифта в таблице меньший 12 пт)

- − междустрочный интервал 1;
- − интервал перед и после 0 см;
- − отступ первой строки 0 см
- − отступ слева и справа 0 см
- − выравнивание в соответствии с рисунком 2.

Таблица 2 – Выравнивание текста в таблице

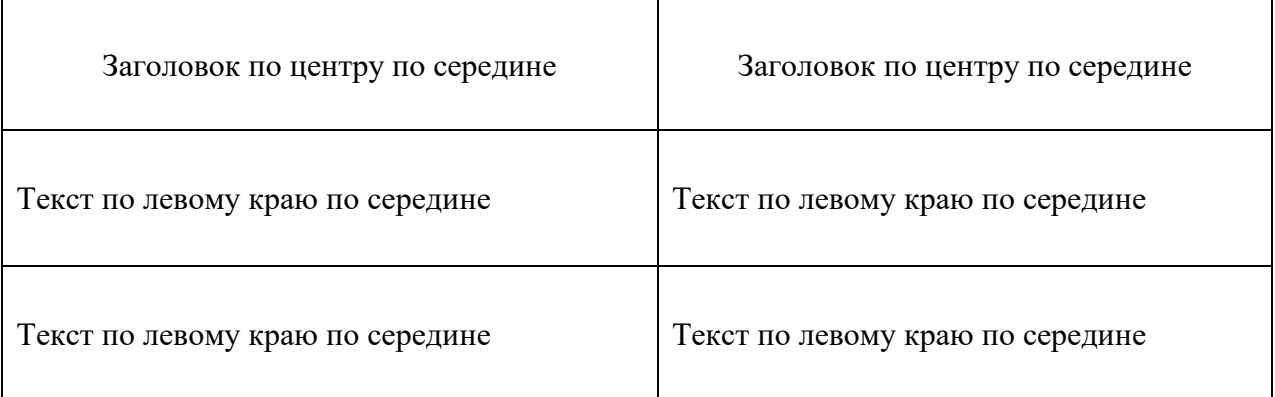

Стиль таблицы – «Сетка таблицы», обтекание таблицы – нет.

#### **Формулы и уравнения**

Уравнения и формулы следует выделять из текста в отдельную строку. Выше и ниже каждой формулы или уравнения должно быть оставлено не менее одной свободной строки (интервал перед и после 6 пт).

Если уравнение не умещается в одну строку, оно должно быть перенесено после знака равенства (=) или после знаков плюс (+), минус (-), умножения (х), деления (:) или других математических знаков. На новой строке знак повторяется.

Формулы следует располагать по центру строки и обозначать порядковой нумерацией арабскими цифрами в круглых скобках в крайнем правом положении на строке. Одну формулу обозначают (1). Пример

$$
(1+x)^n = 1 + \frac{nx}{1!} + \frac{n(n-1)x^2}{2!} + \cdots
$$
 (1)

#### **Оформление списков**

Предваряющее перечень предложение и элементы последующего списка перечисляются после двоеточия

В длинных и сложных списках необходимо располагать каждый элемент с новой строки.

Пример

Невербальные знаковые информационные системы человека включают:

оптико-кинетическую

визуально-знаковую систему

Допускается перечисление только с маркером «-»

Пример

Невербальные знаковые информационные системы человека включают:

- оптико-кинетическую

- визуально-знаковую систему

#### **Ссылки**

Обязательно указываются ссылки на использованные источники.

Порядковый номер приводят арабскими цифрами в квадратных скобках в конце текста ссылки, с указанием номера страницы.

Порядковый номер библиографического описания источника в списке использованных источников соответствует номеру ссылки.

Примеры

1 .............. приведено в работах [1]-[4].

2 .............. по ГОСТ 29029.

3 ............. в работе [10, с. 81]

#### СПИСОК ИСПОЛЬЗОВАННЫХ ИСТОЧНИКОВ

10. Бердяев Н. А. Смысл истории. М.: Мысль, 2018. 175 с.

#### **Сноски**

Сноска оформляется как примечание, вынесенное из текста документа.

Сноски располагаются внизу страницы, под строками основного текста в отчерченном колонтитуле.

Сноска набирается размером шрифты, меньше, чем весь текст.

### **Колонтитулы**

Не допускается печать, какого-либо текста или расположение какой-либо иллюстрации.

Нумерация страниц указывается в штампе по центру.

#### **Список использованных источников**

Библиографический список составляется в соответствии с требованиями ГОСТ Р 7.0.100-2018.

Источники в каждом разделе библиографического списка следует располагать в алфавитном порядке.

Каждая библиографическая запись в списке должна иметь свой порядковый номер и начинаться с красной строки.

Общая схема библиографического описания отдельно изданного документа включает следующие обязательные элементы:

- − заголовок (фамилия, имя, отчество автора или первого из авторов, если их два, три и более);
- − заглавие (название книги, указанное на титульном листе);
- − сведения, относящиеся к заглавию (раскрывают тематику, вид,
- − жанр, назначение документа и т.д.);
- − подзаголовочные данные: сведения об ответственности (содержат информацию об авторах, составителях, редакторах, переводчиках и т.п.; об организациях, от имени которых опубликован документ; сведения об издании (содержат данные о повторности издания, его переработке и т.п.);
- − выходные данные: место издания (название города, где издан документ); издательство или издающая организация; дата издания; объем (сведения о количестве страниц, листов).

Примеры:

#### **Стандарты**

ГОСТ Р 57647–2017. Лекарственные средства для медицинского применения. Фармакогеномика. Биомаркеры  $=$  Medicines for medical applications. Pharmacogenomics. Biomarkers: национальный стандарт Российской Федерации: издание официальное: утвержден и введен в действие Приказом Федерального агентства по техническому регулированию и метрологии от 8 сентября 2017 г. № 1042-ст : введен впервые : дата введе ния 2018-07-01/ подготовлен Первым Московским государственным медицинским университетом имени И. М. Сеченова Министерства здравоохранения Российской Федерации. – Москва : Стандартинформ, 2017. – IV, 7, [1] с.

#### **Правила**

Правила обеспечения безопасности при выводе из эксплуатации ядерных установок ядерного топливного цикла : (НП-057-17) : официальное издание: утверждены Федеральной службой по экологическому, технологическому и

атомному надзору от 14.06.17 : введены в действие 23.07.17. – Москва : НТЦ ЯРБ,  $2017. - 32$  c.

#### **Книжные издания**

Каменский, П. П. Труды по истории изобразительного искусства: художественная критика / П. П. Каменский; составитель, автор вступительной статьи и примечаний Н. С. Беляев; Библиотека Российской академии наук. – Санкт-Петербург : БАН, 2017. – 215с.

#### **Статья, раздел**

Янушкина, Ю. В. Исторические предпосылки формирования архитектурного образа советского города 1930–1950-х гг. / Ю. В. Янушкина. – Текст: электронный // Архитектура Сталинграда 1925–1961 гг. Образ города в культуре и его воплощение : учебное пособие /Ю. В. Янушкина ; Министерство образования и науки Российской Федерации, Волгоградский государственный архитектурностроительный университет. – Волгоград : ВолГАСУ, 2014.

#### **Сайт в сети «Интернет»**

Государственный Эрмитаж: [сайт]. – Санкт-Петербург, 1998 – URL: http://www.hermitagemuseum.org/wps/portal/hermitage (дата обращения: 16.08.2017). – Текст. Изображение: электронные

Правительство Российской Федерации : официальный сайт. – Москва. – Обновляет- ся в течение суток. – URL: http://government.ru (дата обращения: 19.02.2018). – Текст: электронный.

#### **Приложения**

Заголовок «Приложения» располагают по правому краю первой страницы раздела.

Каждое приложение должно иметь свой номер. Его располагают вверху страницы

Можно именовать, используя римские или арабские цифры, латинские или русские буквы.

Тип и размер шрифта – Times New Roman, полуторный, 14пт.

#### **Графические документы – чертежи, схемы**

Общее число графических документов должно быть не менее двух.

Общие требования к выполнению графических документов:

Все чертежи выполняются в масштабах на листах форматов А4 или А3 (при дистанционной сдаче отчета по преддипломной практике формат А4) с использованием средств компьютерной графики.

Графическую часть выполнять в программном обеспечении Splan 7.0, КОМПАС-3D или AutoCAD.

Тип шрифта –GOST type A.

Разрешается использовать цветные иллюстрации и рисунки, не относящиеся к стандартным чертежам или схемам.

Если чертежи выполняются карандашом, высота цифр размерных чисел должна быть 5 мм, высота индексов, показателей степени, предельных отклонений – 3,5 мм.

Размеры шрифта буквенных обозначений (виды, разрезы, сечения и другие) должны быть больше размера цифр размерных чисел приблизительно в 2 раза, т. е. 10 мм.

Схемы выполняются без соблюдения масштаба, действительное пространственное расположение основных частей изделия не учитывают или учитывают приближенно.

При выполнении схем на больших форматах все условно графические обозначение (УГО) пропорционально увеличиваются по сравнению с приведенными в стандартах размерами.

Размещение их на схеме должно обеспечивать наиболее простой рисунок схемы, с наименьшим числом изломов и пересечений линий связи, при сохранении между параллельными линиями расстояния не менее 3 мм.

Линии связи и УГО выполняются линиями одной и той же толщины.

*20* 

При необходимости на схемах помещается текстовая информация: наименования или характеристики электрических сигналов, обозначения электрических цепей, технические характеристики и т.п.

Текстовые данные могут располагаться рядом с УГО (справа или сверху) или внутри УГО, рядом с линиями, в разрыве или в конце линий, на свободном поле схемы.

Таблицы, помещаемые на свободном поле схемы, должны иметь наименования, раскрывающие их содержание.

На всех листах графических документов, предназначенных для публичной защиты проекта, оставляется свободным верхнее поле, на котором помещается наименование, раскрывающее содержание листа, а в правом верхнем углу проставляется порядковый номер листа, который используется для ссылок в ходе доклада.

На каждом листе чертежей, спецификаций и таблиц перечня элементов выполняется рамка и основная надпись, которую для чертежей располагают в правом нижнем углу листа, а на плакатах – на оборотной стороне листа.

Поля на листе должны быть выдержаны в пределах: левое – 20 мм, правое, верхнее и нижнее  $-5$  мм.

#### *4 Подведение итогов практики*

По окончании практики, в течение двух календарных дней, следующих после окончания производственной практики, производится прием отчетов в учебную часть. К сдаче квалификационного экзамена допускаются студенты, прошедшие практику в полном объеме согласно программам и представившие дневник и отчет, подписанные руководителем практики от предприятия и заверенные печатью предприятия.

На проверку представляются предварительно проверенный руководителями отчет по практике, полностью оформленный дневник с характеристикой, выданной руководителем практики от предприятия, в которой указывается качество выполнения программы практики, отношение к труду, умение работать в коллективе, инициатива и подготовленность студента. Оценка должна быть получена не позднее 2 дней после сдачи отчета в учебную часть.

Итог практики подводит руководитель производственной практики. Форма и вид отчетности представлены в приложениях согласно положению о практическом обучении с учетом требований ФГОС СПО.

Форма итогового контроля прохождения практики установлена ФГОС СПО в виде дифференцированного зачета. Оценка по практике приравнивается к оценкам (зачетам) по теоретическому обучению и учитывается при подведении итогов общей успеваемости студентов.

Студенты, не выполнившие программу практики по уважительной причине, направляются на практику вторично, в свободное от учебы время.

Студенты, не выполнившие программу практики без уважительной причины или получившие отрицательную оценку или не защитившие отчет и дневник по практике, могут быть отчислены из учебного заведения как имеющие академическую задолженность в порядке, предусмотренном уставом колледжа.

Студент, не представивший без уважительных причин отчет и дневник практики или получивший на зачете неудовлетворительную оценку по причине полной неподготовленности по программе, недобросовестного отношения к практике, грубых нарушений дисциплины, отчисляется из колледжа решением педсовета отделения за неуспеваемость.

#### **4. Критерии оценивания отчета**

#### **5 баллов**

 - соответствие содержания отчета программе прохождения практики – отчет собран в полном объеме;

- структурированность (четкость, нумерация страниц, подробное оглавление отчета);

- оформление отчета;

- индивидуальное задание раскрыто полностью;

- не нарушены сроки сдачи отчета.

#### **4 балла**

 - соответствие содержания отчета программе прохождения практики – отчет собран в полном объеме;

 - не везде прослеживается структурированность (четкость, нумерация страниц, подробное оглавление отчета);

- оформление отчета;

- индивидуальное задание раскрыто полностью;

- не нарушены сроки сдачи отчета.

#### **3 балла**

– соответствие содержания отчета программе прохождения практики – отчет собран в полном объеме;

– не везде прослеживается структурированность (четкость, нумерация страниц, подробное оглавление отчета);

– в оформлении отчета прослеживается небрежность;

– индивидуальное задание раскрыто не полностью;

– нарушены сроки сдачи отчета.

#### **2 балла**

– соответствие содержания отчета программе прохождения практики – отчет собран не в полном объеме;

– нарушена структурированность (четкость, нумерация страниц, подроб-

ное оглавление отчета);

- в оформлении отчета прослеживается небрежность;
- индивидуальное задание не раскрыто;
- нарушены сроки сдачи отчета.

#### **5. Требования по оформлению компьютерной презентации**

Обычно презентация оформляется с помощью приложения Microsoft Power Point.

Рекомендуемое количество слайдов – 25-30.

При этом демонстрация слайдов и ее речевое сопровождение должно занимать не более 15 мин.

Каждый слайд обязательно должен оформляться заголовком. Допускается использовать один заголовок для 2-3 слайдов (не более!), если иллюстративный материал не помещается на одном слайде

Кроме основных понятий, на которых базируется работа студента, на слайдах должны быть представлены графики, иллюстрации, картинки, таблицы, все, что наглядно демонстрирует ход практики и ее результаты.

Первый слайд – это титульный лист, на котором должна быть отражена следующая информация: название колледжа, название производственной практики, ФИО исполнителя, ФИО руководителя, название города.

На следующих страницах презентации описываются выполненные работы Производственной практики. Все должно быть представлено в виде кратких тезисов.

На последних слайдах необходимо продемонстрировать результаты, которые были получены в ходе практики, и выводы по производственной практике.

Заключительный слайд презентации должен содержать надпись «Спасибо за внимание» и ФИО исполнителя.

Все слайды должны быть выдержаны в общем стиле.

Фон рекомендуется использовать неяркий, нейтральный,

Шрифт достаточно удобен для чтения.

Слова должны быть хорошо видны на выбранном фоне слайда.

На слайде допускает 6-8 строк, три цвета

Не рекомендуется использовать эффекты анимации

Соблюдая все правила оформления презентации производственной практики, и защитив ее, студент значительно увеличивает свои шансы получить отличную оценку

#### МИНИСТЕРСТВО ОБРАЗОВАНИЯ И МОЛОДЕЖНОЙ ПОЛИТИКИ СВЕРДЛОВСКОЙ ОБЛАСТИ ГОСУДАРСТВЕННОЕ АВТОНОМНОЕПРОФЕССИОНАЛЬНОЕ ОБРАЗОВАТЕЛЬНОЕ УЧРЕЖДЕНИЕСВЕРДЛОВСКОЙ ОБЛАСТИ «КРАСНОУФИМСКИЙ АГРАРНЫЙ КОЛЛЕДЖ»

#### **АТТЕСТАЦИОННЫЙ ЛИСТ-ХАРАКТЕРИСТИКА**

Выдан \_\_\_\_\_\_\_\_\_\_\_\_\_\_\_\_\_\_\_\_\_\_\_\_\_\_\_\_\_\_\_\_\_\_\_\_\_\_\_\_\_\_\_\_\_\_\_\_\_\_\_\_\_\_\_\_\_\_\_\_\_, обучающемуся *ФИО*  на\_4\_ курсе по специальности СПО

#### **35.02.08: «Электрификация и автоматизация сельского хозяйства»,**  прошедшему производственную практику по профессиональному модулю **ПМ.03. «Техническое обслуживание, диагностирование неисправностей и ремонт электрооборудования и автоматизированных систем сельскохозяйственной техники»**

#### **ПП.03.01 «Эксплуатация и ремонт электротехнических изделий»**

в объеме **72 час**. с «\_\_\_» \_\_\_\_\_\_\_\_ 2022 г. по « \_\_\_\_\_ » \_\_\_\_\_\_\_\_ 2022 г. В организации:

#### 1. За время практики выполнены виды работ:

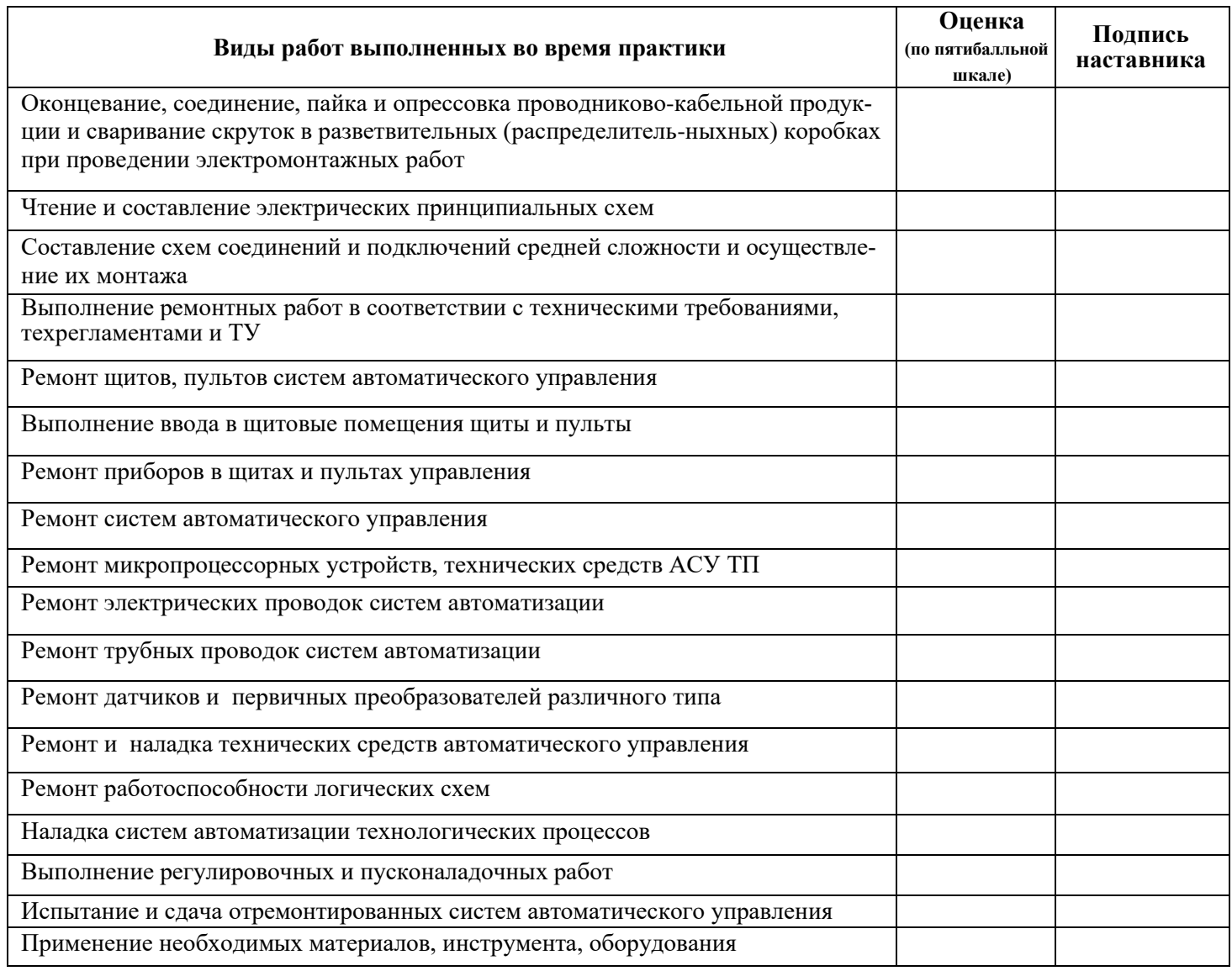

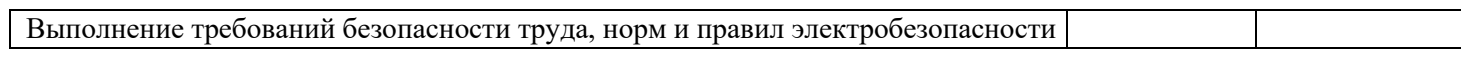

### 2. За время практики обучающийся проявил личностные и деловые качества:

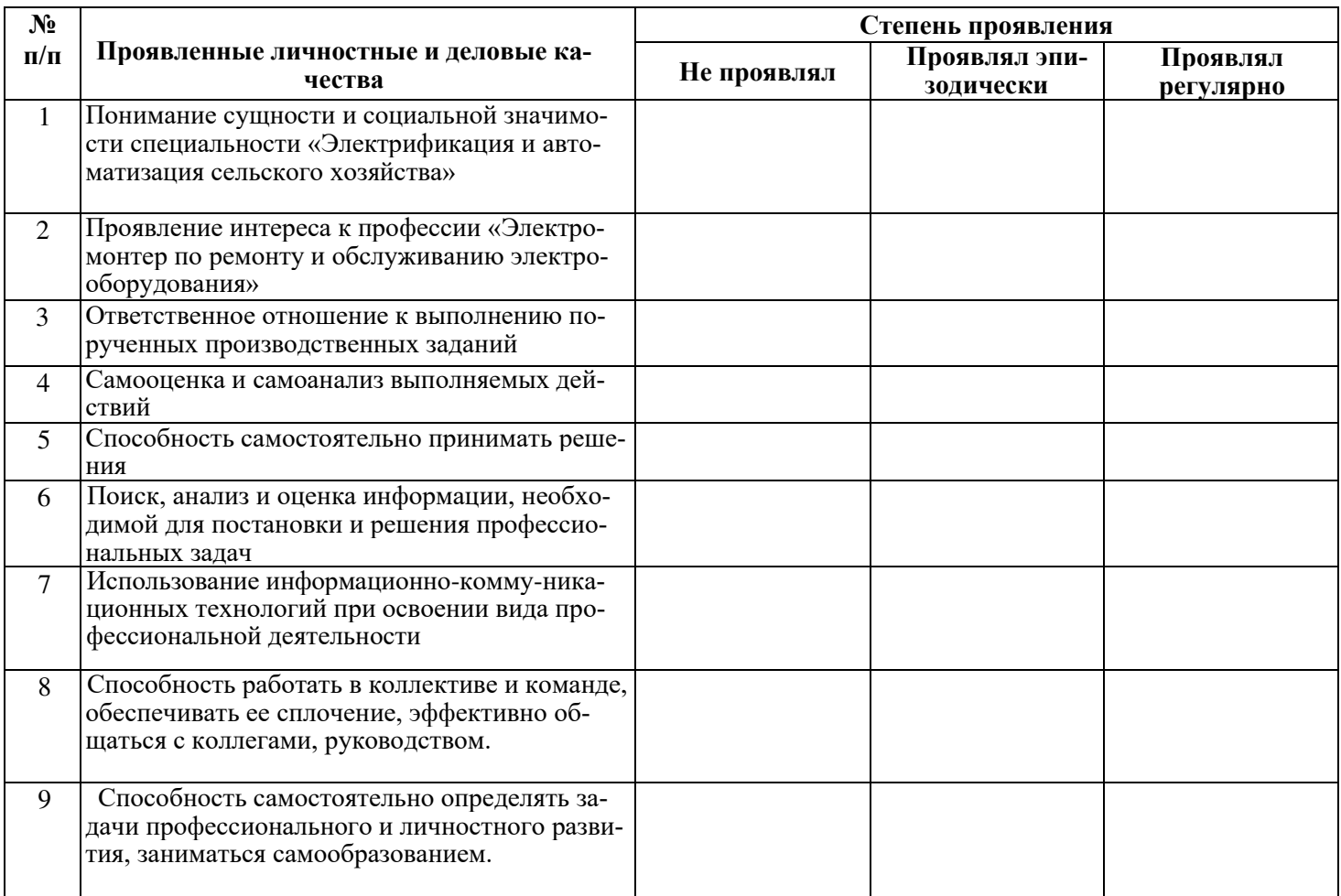

# 3. За время прохождения практики у обучающегося были сформированы компетенции (элементы компетенций).

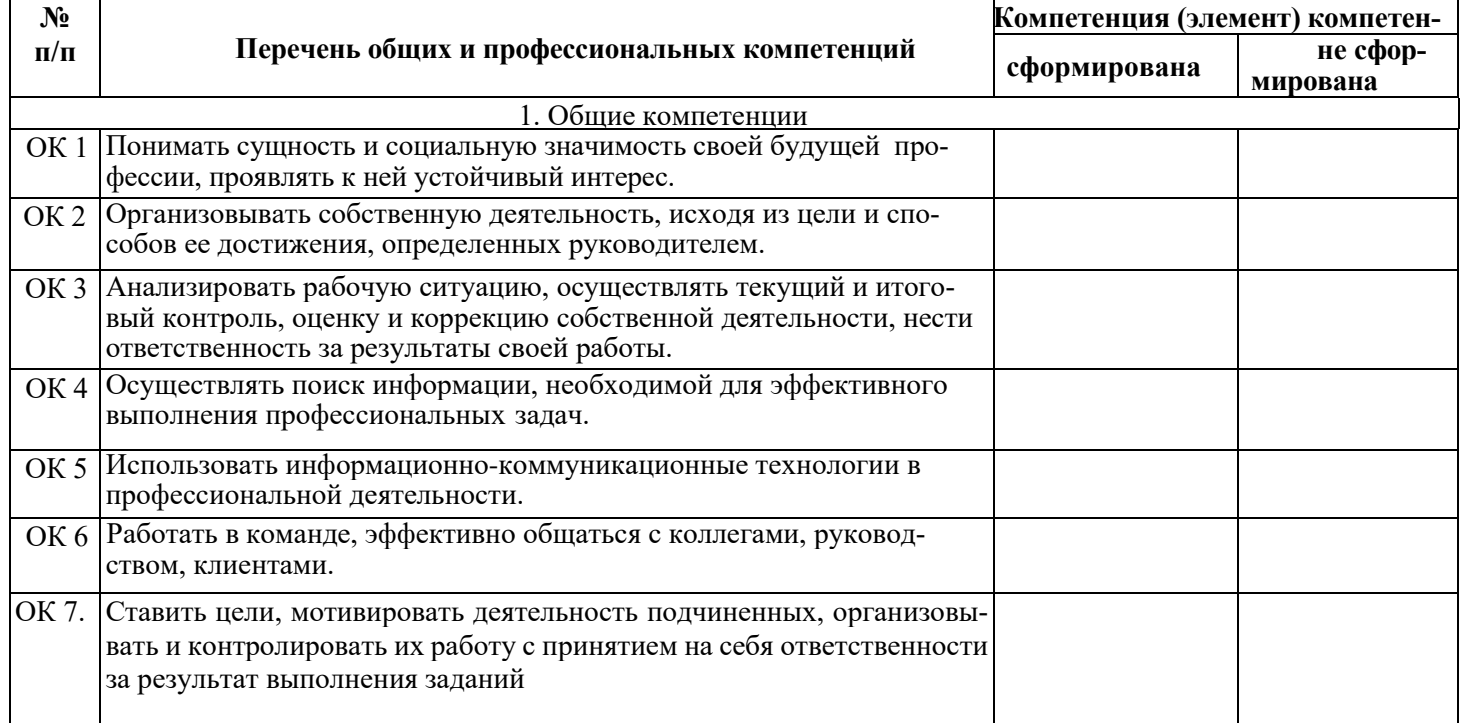

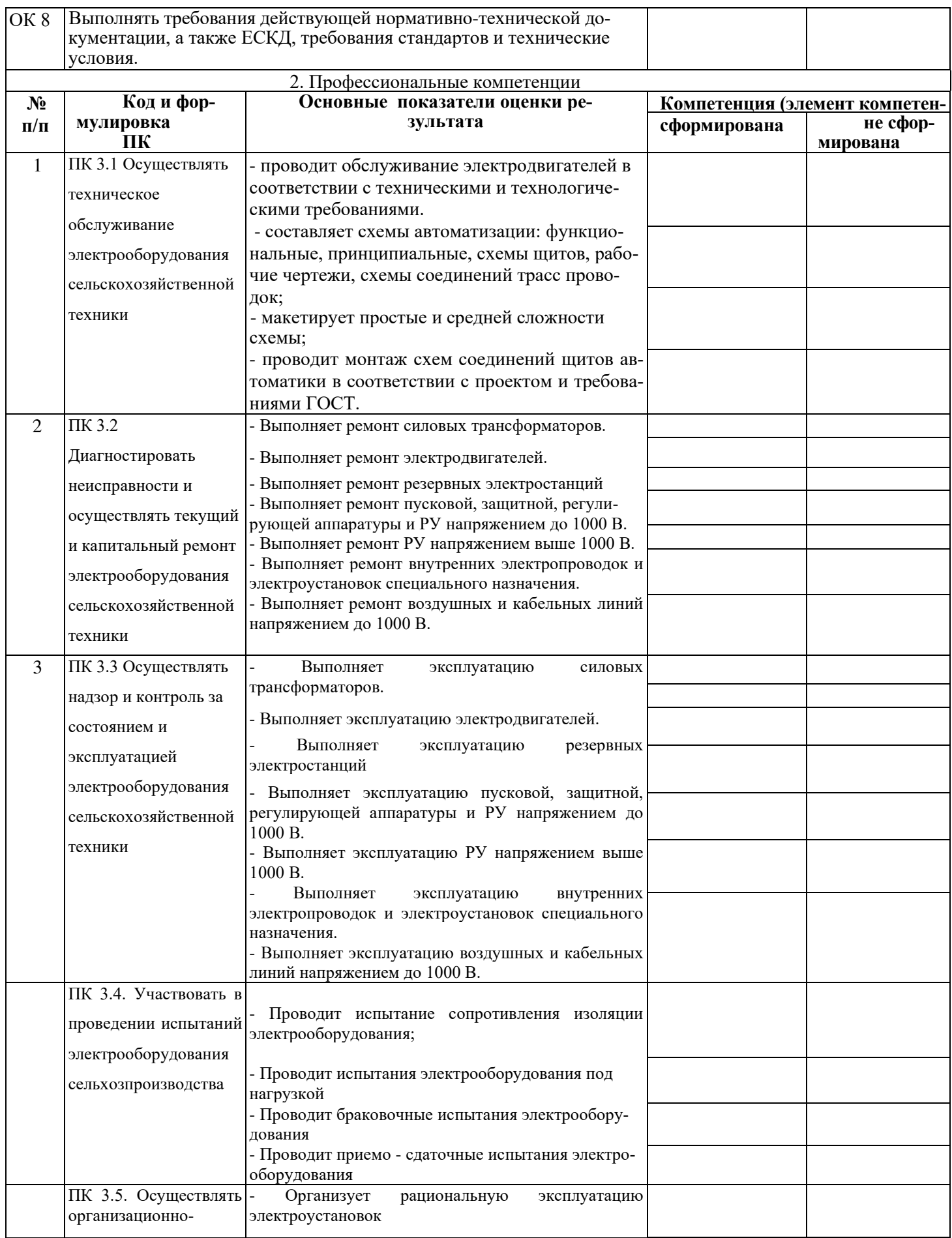

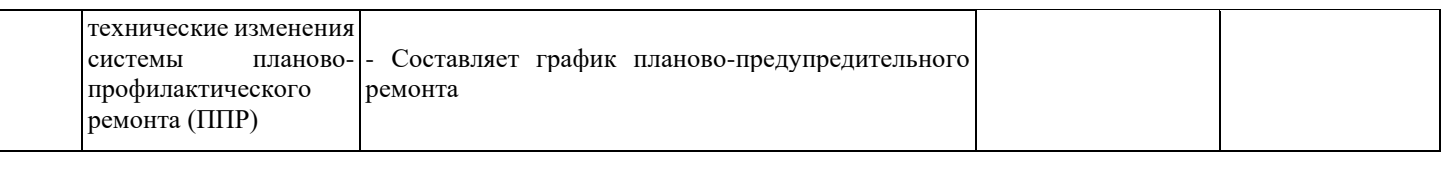

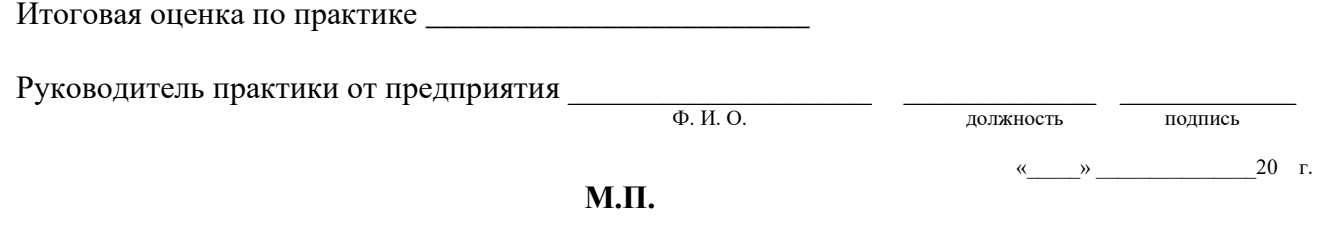

С результатами прохождения практики ознакомлен \_\_\_\_\_\_\_\_\_\_\_\_\_\_\_\_\_\_ \_\_\_\_\_\_\_\_\_\_\_\_\_

Ф. И. О. обучающегося подпись

 $\xleftarrow{\text{w}}$  20 г.

Министерство общего образования и молодежной политики Свердловской области ГАПОУ СО «Красноуфимский аграрный колледж»

Отделение: «Электрификация и автоматизация сельского хозяйства» Специальность: 35.02.08 «Электрификация и автоматизация сельского хозяйства»

#### **ОТЧЕТ**

#### **ПО ПРОИЗВОДСТВЕННОЙ ПРАКТИКЕ**

ПМ 03. «Техническое обслуживание, диагностирование неисправностей и ремонт электрооборудования и автоматизированных систем сельскохозяйственной техники» ПП 03.01 «Техническое обслуживание и ремонт электрооборудования сельскохозяйственной техники»

Студента (ки) гр.

\_\_\_\_\_\_\_\_\_\_\_\_\_\_\_\_\_\_\_\_\_\_\_\_\_\_\_\_\_\_\_\_ (Фамилия, И.О.)

Организация, предприятие, учреждение, ИП (место прохождения практики)

\_\_\_\_\_\_\_\_\_\_\_\_\_\_\_\_\_\_\_\_\_\_\_\_\_\_\_\_\_\_\_\_\_\_\_ \_\_\_\_\_\_\_\_\_\_\_\_\_\_\_\_\_\_\_\_\_\_\_\_\_\_\_\_\_\_\_\_\_\_\_

Руководитель практики (от организации, предприятия, учреждения, ИП)

\_\_\_\_\_\_\_\_\_\_\_\_\_\_\_\_\_\_\_\_\_\_\_\_\_\_\_\_\_\_\_\_\_\_\_\_ (Должность, подпись, Ф.И.О.)

Оценка ……………….

**М.П.**

Руководитель практики от колледжа Оценка: ……………

\_\_\_\_\_\_\_\_\_\_\_\_\_\_\_ /\_\_\_\_\_\_\_\_\_\_\_\_\_\_\_\_/ (подпись) (Фамилия, И.О.)

г. Красноуфимск, 2022

#### **Отчет по учебной практике**

**Дата**: 16.03.2022

**ТЕМА**: Вводное занятие, инструктаж по ТБ.

**Место прохождения практики**: Красноуфимский аграрный колледж

**Время работы**: 6 часов.

#### **Техника безопасности:**

К самостоятельной работе с ручным электроинструментом допускаются работники не моложе 18 лет, прошедшие предварительный медицинский осмотр, обучение безопасным приемам и методам труда по основной профессии и по электробезопасности.

К работе с ручным электроинструментом допускаются работники, имеющие группу по электробезопасности не ниже II.

В целях предотвращения электротравматизма запрещается:

- работать на неисправных электрических приборах и установках;
- перегружать электросеть;
- переносить и оставлять без надзора включенные электроприборы;
- работать вблизи открытых частей электроустановок, прикасаться к ним;
- загромождать подходы к электрическим устройствам.

Категорически запрещается прикасаться к корпусу поврежденного прибора или токоведущим частям с нарушенной изоляцией и одновременно к заземленному оборудованию (другой прибор с исправным заземлением, водопроводные трубы, отопительные батареи), либо прикасаться к поврежденному прибору, стоя на влажном полу. При поражении электрическим током необходимо как можно быстрее освободить пострадавшего от действия электрического тока, отключив электроприбор, которого касается пострадавший. Отключение производится с помощью выключателя или рубильника

#### **Порядок выполнения работ:**

1)Прослушал технику безопасности

2)Получил инструменты

3) Приступил к работе

#### **Работа:**

Ознакомление с ТБ и роспись в журнале.

#### Памятка по заполнению **Дневника прохождения практики**

- 1. Дневник прохождения практики (далее дневник) является документом, необходимым для прохождения аттестации по программе профессионального модуля (ПМ).
- 2. В пункт 1 дневника заносится информация о прохождении практики (учебной, производственной), входящих в программу ПМ согласно рабочему учебному плану на протяжении срока освоения основной профессиональной образовательной программы (ОПОП). Прописывается нужный вид проходимой практики (учебная или производственная).
- 2.1 наименование ПМ (полное название в соответствии с ФГОС);
- 2.2 место прохождения практики (полное название предприятия (организации) места прохождения практики);
- 2.3 дата начала и окончания практики;
- 3. В пункт 2. заносится информация:
- 3.1. дата выполнения определенного вида работ;

 3.2. подразделение предприятия (отдел, цех, лаборатория и т. д.), в котором осуществляется указанный вид работ;

- 3.3. краткое описание содержания выполненной работы в данном подразделении;
- 3.4. количество часов, затраченных на выполнение данного вида работ;
- 3.5. подпись представителя работодателя, контролирующего выполнение обучающимся работ при прохождении практики.
- 4. Дневник прохождения практики вкладывается в «Отчёт по производственной (учебной) практике».

#### Памятка по заполнению **Отчёта по производственной (учебной) практике**

- 1. По результатам прохождения практики обучающийся составляет «**Отчёт по производственной (учебной) практике»** (далее - отчёт).
- 2. Структура отчёта:
- 2.1. титульный лист (МП место печати профильной организации);
- 2.2. удостоверение;
- 2.3. содержание (перечень приведенных в отчете разделов с указанием страниц);
- 2.4. задание на практику;
- 2.5. введение (цель и задачи практики, объект (изучаемая часть предприятия, виды деятельности, программное обеспечение и т. д.)), предмет (содержание сущности и особенности всех видов деятельности предприятия (организации), особенности производственного процесса, и. д.);
- 2.6. дневник прохождения практики;
- 2.7. содержательная часть (в соответствии с заданием на практику);
- 2.8. заключение (на основе представленного материала в основной части отчёта подводятся итоги практики, отмечаются выполнение цели, достижение задач, получение новых знаний, умений, практического опыта, пожелания и замечания по прохождению практики, предложения по совершенствованию изученного предмета практики на предприятии);
- 2.9. список используемой литературы (включая нормативные документы, методические указания, должен быть составлен в соответствии с правилами использования научного аппарата);
- 2.10. аттестационный лист-характеристика (МП);
- 2.11. приложения (соответствующая документация (формы, бланки, схемы, графики и т.п.), которую студент подбирает и изучает при написании отчёта. Эти материалы при определении общего объёма не учитываются).
- 3. Все разделы отчёта должны иметь логическую связь между собой.
- 4. Общий объём отчёта должен быть в пределах 30-35 страниц машинописного текста.

 5. Отчёт должен быть оформлен согласно правилам оформления текстовых документов. Отчёт по производственной практике представляется студентом на бумажном носителе в учебную часть колледжа для регистрации либо, в условиях неблагоприятной инфекционной обстановки, предоставляется в электронном виде руководителю практики от колледжа.

Срок сдачи отчёта не позднее дух дней после окончания практики.

#### **Приложение 4**

#### МИНИСТЕРСТВО ОБРАЗОВАНИЯ И МОЛОДЕЖНОЙ ПОЛИТИКИ СВЕРДЛОВСКОЙ ОБЛАСТИ ГОСУДАРСТВЕННОЕ АВТОНОМНОЕ ПРОФЕССИОНАЛЬНОЕ ОБРАЗОВАТЕЛЬНОЕ УЧРЕ-ЖДЕНИЕ СВЕРДЛОВСКОЙ ОБЛАСТИ «КРАСНОУФИМСКИЙ АГРАРНЫЙ КОЛЛЕДЖ»

#### **ДНЕВНИК ПРОХОЖДЕНИЯ ПРОИЗВОДСТВЕННОЙ ПРАКТИКИ**

**Студента\_\_\_\_\_\_\_\_\_\_\_\_\_\_\_\_\_\_\_\_\_\_\_\_\_\_\_\_\_\_\_\_\_\_\_\_\_\_\_\_\_\_\_\_\_\_\_\_\_\_\_\_\_\_\_\_\_\_\_\_\_\_**  Ф.И.О.

**Специальность \_\_\_\_\_\_\_\_\_\_\_\_\_\_\_\_\_\_\_\_\_\_\_\_\_\_\_\_\_\_\_\_\_\_\_\_\_\_\_\_\_\_\_\_\_\_\_\_\_** 

Код и наименование специальности

г. Красноуфимск, 2022 год

1. Наименование профессионального модуля: ПМ 03. «Техническое обслуживание, диагностирование

неисправностей и ремонт электрооборудования и автоматизированных систем сельскохозяйственной техники»

ПП 03.01 «Техническое обслуживание и ремонт электрооборудования сельскохозяйственной техники»

#### Производственная практика

Место прохождения практики

.<br>Название профильной организации 

#### 2. Содержание практики

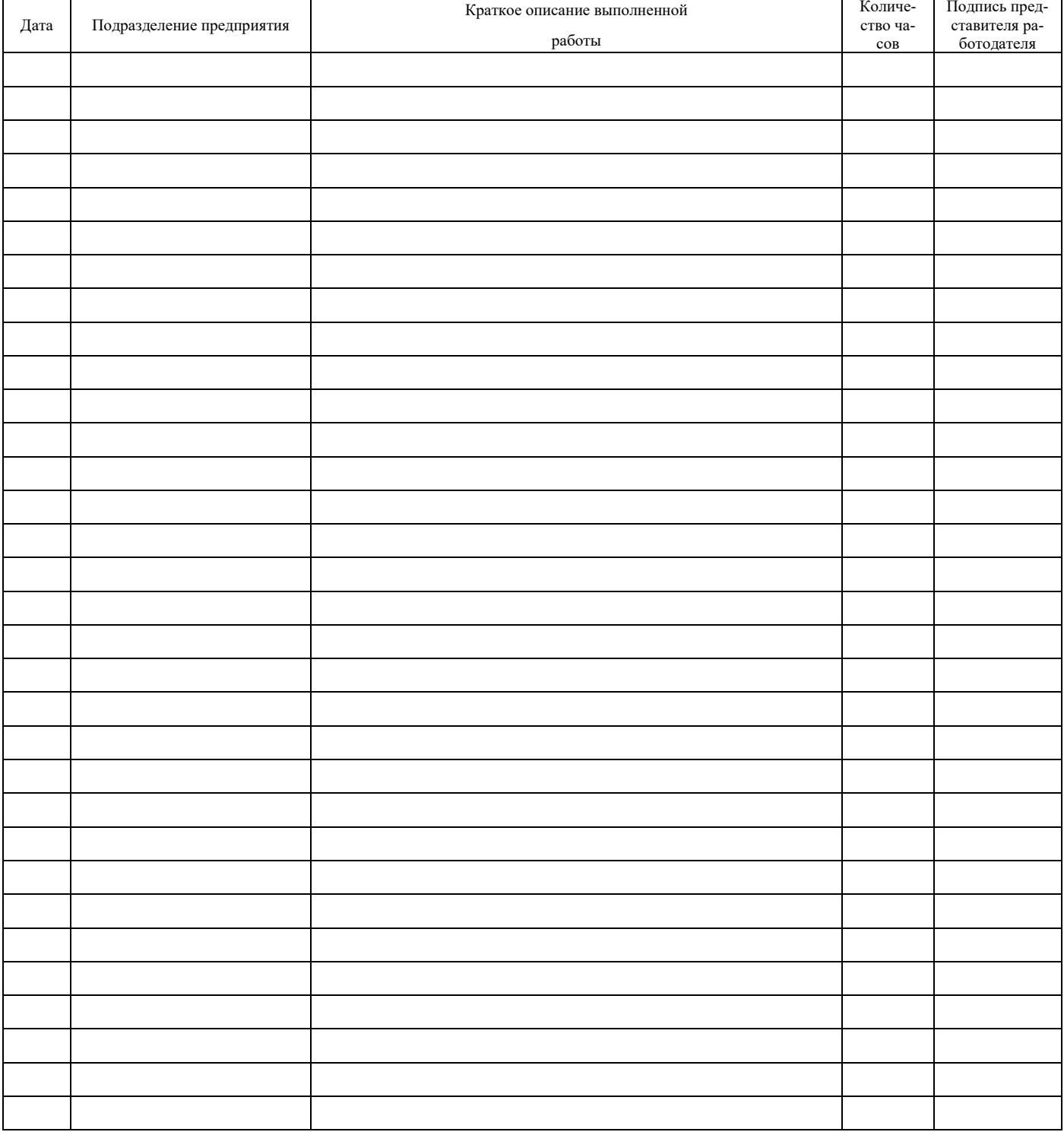

#### МИНИСТЕРСТВО ОБРАЗОВАНИЯ И МОЛОДЕЖНОЙ ПОЛИТИКИ СВЕРДЛОВСКОЙ ОБЛАСТИ

#### ГОСУДАРСТВЕННОЕ АВТОНОМНОЕ ПРОФЕССИОНАЛЬНОЕ ОБРАЗОВАТЕЛЬНОЕ УЧРЕЖДЕНИЕ СВЕРДЛОВСКОЙ ОБЛАСТИ «КРАСНОУФИМСКИЙ АГРАРНЫЙ КОЛЛЕДЖ»

#### **Задание на производственную практику**

нужное оставить

**ПО ПРОФЕССИОНАЛЬНОМУ МОДУЛЮ:** \_ ПМ 03. «Техническое обслуживание, диагностирова-

ние неисправностей и ремонт электрооборудования и автоматизированных систем сельскохозяйствен-

ной техники»

ПП 03.01 «Техническое обслуживание и ремонт электрооборудования сельскохозяйственной техники»

(название ПМ и производственной практики)

Выдано студенту ГАПОУ СО «КАК», обучающемуся по специальности: 35.02.08 «Электрификация и автоматизация сельского хозяйства»

(код, наименование специальности)

 $\frac{4}{-}$  курса  $\frac{4}{-}$  Э группы

\_\_\_\_\_\_\_\_\_\_\_\_\_\_\_\_\_\_\_\_\_\_\_\_\_\_\_\_\_\_\_\_\_\_\_\_\_\_\_\_\_\_\_\_\_\_\_\_\_\_\_\_\_\_\_\_\_\_\_\_\_\_\_\_\_\_\_\_\_\_\_\_\_\_\_\_\_\_\_\_\_ ( Ф.И.О. обучающегося)

Для прохождения практики в:

\_\_\_\_\_\_\_\_\_\_\_\_\_\_\_\_\_\_\_\_\_\_\_\_\_\_\_\_\_\_\_\_\_\_\_\_\_\_\_\_\_\_\_\_\_\_\_\_\_\_\_\_\_\_\_\_\_\_\_\_\_\_\_\_\_\_\_\_\_\_\_\_\_\_\_\_\_\_\_\_\_ (полное наименование профильной организации прохождения практики)

Дата начала практики

Дата окончания практики

Дата сдачи отчёта по практике

Теоретическая часть задания:

1. Повторить правила по технике безопасности.

2. Повторить оконцевание, соединение, пайка и опрессовка проводниково-кабельной продукции и сваривание скруток в разветвительных (распределительных) коробках при проведении электромонтажных работ

3. Повторить ремонт щитов, пультов систем автоматического управления (на предприятии)

4. Повторить ремонт приборов КИП и СА в щитах и пультах управления (на предприятии)

5. Повторить ремонт систем автоматического управления (на предприятии)

6. Повторить ремонт микропроцессорных устройств, технических средств АСУ ТП (на предприятии)

7. Повторить ремонт электрических и трубных проводок систем автоматизации (на предприятии)

8. Повторить ремонт датчиков и первичных преобразователей различного типа (на предприятии)

9. Повторить ремонт и наладка технических средств автоматического управления (на предприятии)

10. Повторить ремонт и восстановление работоспособности логических схем (на предприятии)

11. Повторить наладку систем автоматизации технологических процессов (на предприятии)

12. Повторить выполнение регулировочных и пусконаладочных работ микропроцессорных устройств, технических средств АСУ ТП (на предприятии).

#### **Виды работ, обязательные для выполнения (***заносится в соответствии с наименованием профессионального модуля)*

1. Вводное занятие, инструктаж по технике безопасности.

\_\_\_\_\_\_\_\_\_\_\_\_\_\_\_\_\_\_\_\_\_\_\_\_\_\_\_\_\_\_\_\_\_\_\_\_\_\_\_\_\_\_\_\_\_\_\_\_\_\_\_\_\_

2. Оконцевание, соединение, пайка и опрессовка проводниково-кабельной продукции и сваривание скруток в разветвительных (распределительных) коробках при проведении электромонтажных работ

- 3. Ремонт щитов, пультов систем автоматического управления (на предприятии)
- 4. Ремонт приборов КИП и СА в щитах и пультах управления (на предприятии)
- 5. Ремонт систем автоматического управления (на предприятии)
- 6. Ремонт микропроцессорных устройств, технических средств АСУ ТП (на предприятии)
- 7. Ремонт электрических и трубных проводок систем автоматизации (на предприятии)
- 8. Ремонт датчиков и первичных преобразователей различного типа (на предприятии)
- 9. Ремонт и наладка технических средств автоматического управления (на предприятии)
- 10. Ремонт и восстановление работоспособности логических схем (на предприятии)
- 11. Наладка систем автоматизации технологических процессов (на предприятии)

12. Выполнение регулировочных и пусконаладочных работ микропроцессорных устройств, технических средств АСУ ТП (на предприятии).

**Индивидуальное задание** (*заполняется в случае необходимости дополнительных видов работ или теоретических заданий для выполнения курсовых, выпускной квалификационной работы, решения практикоориентированных задач, и т. д.)*

\_\_\_\_\_\_\_\_\_\_\_\_\_\_\_\_\_\_\_\_\_\_\_\_\_\_\_\_\_\_\_\_\_\_\_\_\_\_\_\_\_\_\_\_\_\_\_\_\_\_\_\_\_\_\_\_\_\_\_\_\_\_\_\_\_\_\_\_\_\_\_\_\_\_\_\_\_\_\_\_\_\_\_\_\_\_\_\_ \_\_\_\_\_\_\_\_\_\_\_\_\_\_\_\_\_\_\_\_\_\_\_\_\_\_\_\_\_\_\_\_\_\_\_\_\_\_\_\_\_\_\_\_\_\_\_\_\_\_\_\_\_\_\_\_\_\_\_\_\_\_\_\_\_\_\_\_\_\_\_\_\_\_\_\_\_\_\_\_\_\_\_\_\_\_\_\_ \_\_\_\_\_\_\_\_\_\_\_\_\_\_\_\_\_\_\_\_\_\_\_\_\_\_\_\_\_\_\_\_\_\_\_\_\_\_\_\_\_\_\_\_\_\_\_\_\_\_\_\_\_\_\_\_\_\_\_\_\_\_\_\_\_\_\_\_\_\_\_\_\_\_\_\_\_\_\_\_\_\_\_\_\_\_\_\_ \_\_\_\_\_\_\_\_\_\_\_\_\_\_\_\_\_\_\_\_\_\_\_\_\_\_\_\_\_\_\_\_\_\_\_\_\_\_\_\_\_\_\_\_\_\_\_\_\_\_\_\_\_\_\_\_\_\_\_\_\_\_\_\_\_\_\_\_\_\_\_\_\_\_\_\_\_\_\_\_\_\_\_\_\_\_\_\_

Задание выдал « \_\_\_» «\_\_\_\_\_\_\_\_\_\_\_» 20\_\_\_г. \_\_\_\_\_\_\_\_\_\_\_\_\_\_\_\_\_ \_\_\_\_\_\_\_\_\_\_\_\_\_\_\_\_

 $(\text{modimate})$  ( $(\text{modulate})$ ) (Ф.И.О.)

#### ВНУТРЕНЯЯ ОПИСЬ

#### документов находящихся в отчете

<u> 1989 - Johann John Barn, mars ann an t-Amhain an t-Amhain an t-Amhain an t-Amhain an t-Amhain an t-Amhain an </u>

студента (ки)

отделение очное

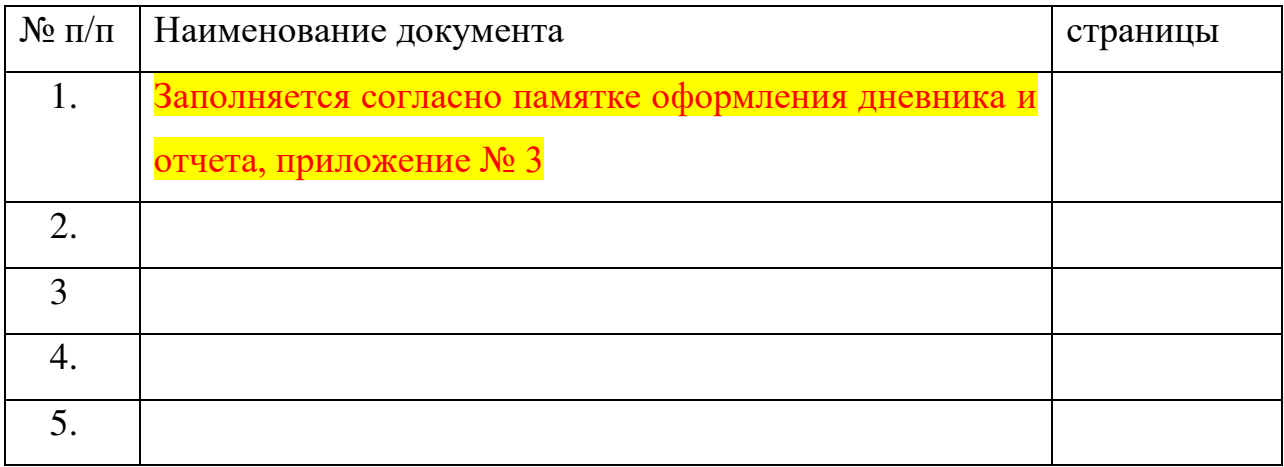

Примечание: внутренняя опись документов располагается после титульного листа и содержит информацию о перечне материалов отчета, включая приложения

# **КРИТЕРИИ ОЦЕНИВАНИЯ ОТЧЕТА ПО ПРАКТИКЕ**

Оценка выставляется в соответствии с набранной суммой баллов при выполнении заданий практики, отраженных в отчете и при оформлении отчета:

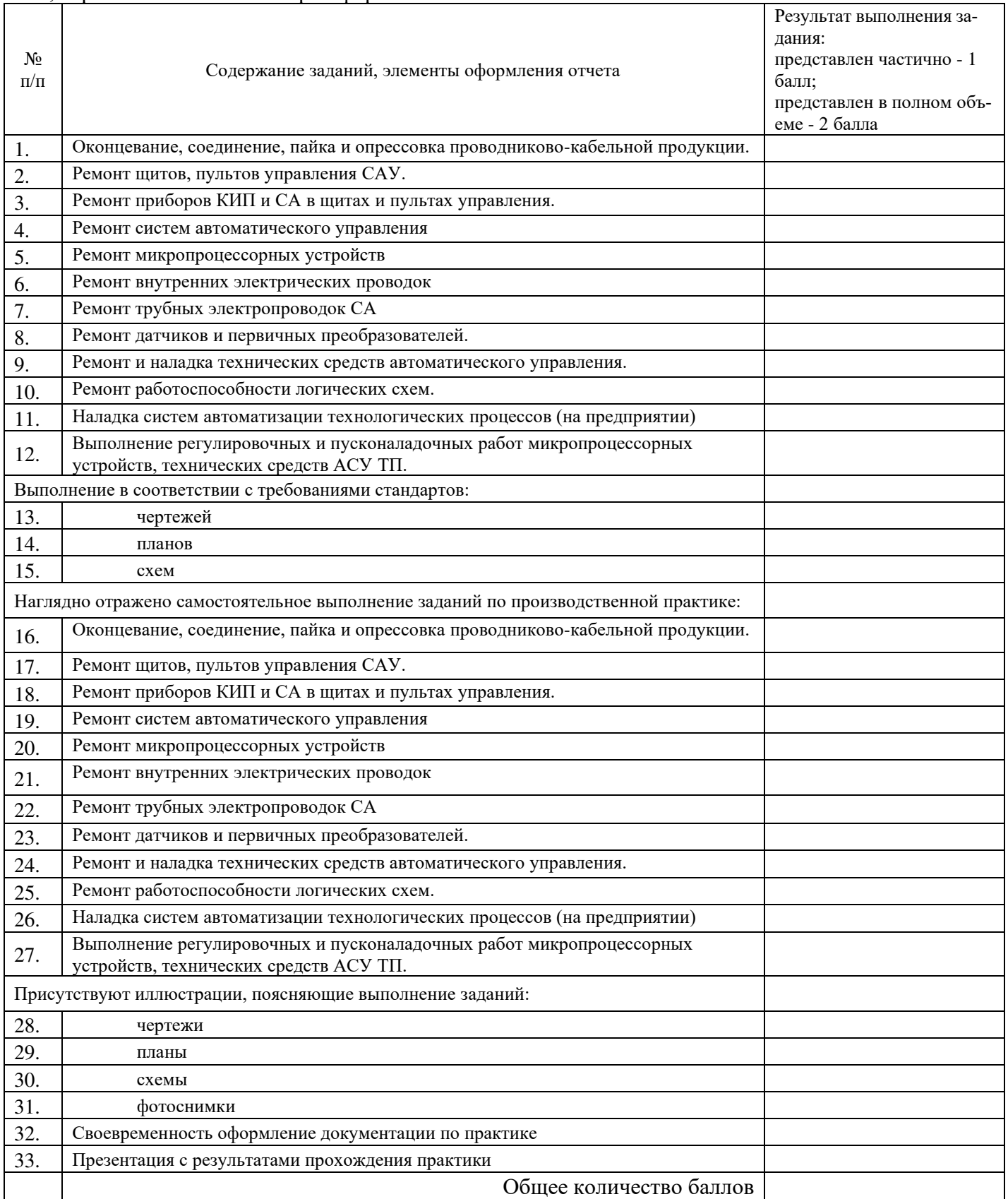

Если результат выполнения задания **не представлен** в отчете или **набранная сумма баллов** при выполнении всех заданий (видов работ) практики меньше **39,** отчет возвращается на доработку.

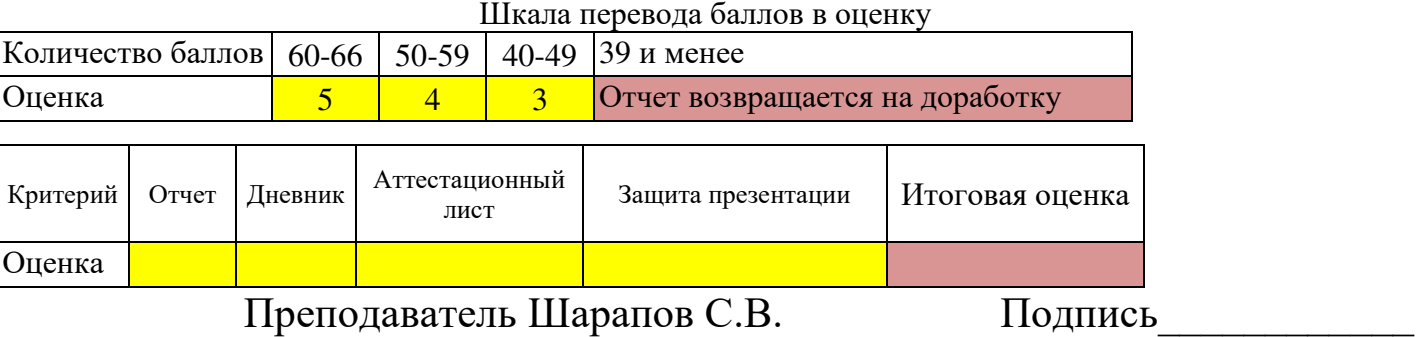

# Отчет о выполнении заданий по производственной практике

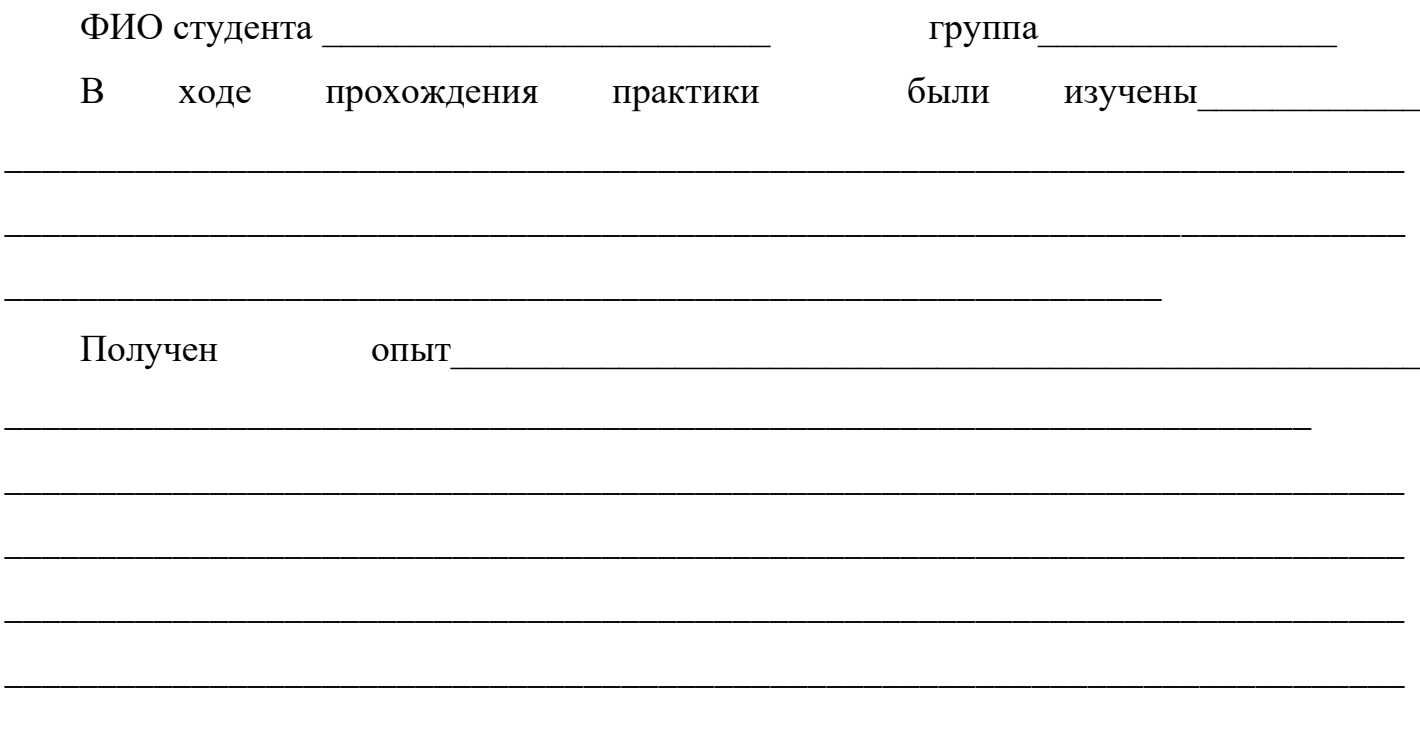

Примечание: Отчет заканчивается выводом о прохождении практики

# ДОКУМЕНТ ПОДПИСАН<br>ЭЛЕКТРОННОЙ ПОДПИСЬЮ

#### СВЕДЕНИЯ О СЕРТИФИКАТЕ ЭП

Сертификат 603332450510203670830559428146817986133868575905

Владелец Кузнецова Татьяна Николаевна

Действителен С 25.02.2022 по 25.02.2023